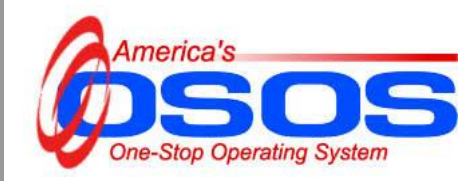

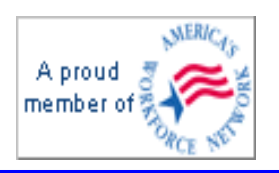

## **OSOS Supervisory Information**

OSOS user accounts require that supervisory staff be identified to use the functions described below, which can be done at the time accounts are set up or added at a later date. Supervisory staff persons who use OSOS must log into OSOS and click on **Staff Detail**.

## **Staff Inboxes**

Supervisors can view staff inboxes of the OSOS users they supervise by clicking on the drop-down at the bottom of the Inbox screen and then click on the **View** button.

*Note: this is especially useful for monitoring customers once assigned to a staff person who is no longer employed at the One Stop or using OSOS.*

| <b>CUSTOMER</b>                                      |                                                                                             |                             | <b>PROVIDER</b>    |                                                                     | <b>EMPLOYER</b>    |           | <b>STAFF</b>                       | <b>HELP</b>               |                      |
|------------------------------------------------------|---------------------------------------------------------------------------------------------|-----------------------------|--------------------|---------------------------------------------------------------------|--------------------|-----------|------------------------------------|---------------------------|----------------------|
| <b>Staff Detail</b>                                  |                                                                                             | Logout                      |                    | <b>Preferences</b>                                                  |                    |           |                                    |                           |                      |
|                                                      |                                                                                             |                             |                    |                                                                     |                    |           |                                    |                           |                      |
|                                                      |                                                                                             |                             |                    |                                                                     |                    |           |                                    |                           |                      |
| Inbox Referrals In Fund Approval Test One            |                                                                                             |                             |                    |                                                                     |                    |           |                                    |                           |                      |
| Appointments and Reminders for Monday, June 18, 2007 |                                                                                             |                             |                    |                                                                     |                    |           |                                    |                           |                      |
|                                                      |                                                                                             |                             |                    |                                                                     |                    |           |                                    |                           |                      |
|                                                      | <b>Start Date</b>                                                                           | End Date                    | <b>Start Time</b>  | End Time                                                            | Name               |           | Event                              | Description               |                      |
|                                                      |                                                                                             |                             |                    |                                                                     |                    |           |                                    |                           |                      |
|                                                      | 09/07/2006                                                                                  | 09/07/2006                  | 12:00 am           | 12:00 am                                                            | Training, Green10  |           | Reminder                           | Objective/Services review |                      |
|                                                      | 09/07/2006                                                                                  | 09/07/2006                  | 12:00 am           | 12:00 am                                                            | Wallstreet, Tomas  |           | Reminder                           | Objective/Services review |                      |
|                                                      | 09/07/2006                                                                                  | 09/07/2006                  | 12:00 am           | 12:00 am                                                            | TRAINING, BLUE10   |           | Reminder                           | Objective/Services review |                      |
|                                                      | 08/29/2006                                                                                  | 08/29/2006                  | 12:00 am           | 12:00 am                                                            | figueroa, wendelly |           | Reminder                           | Objective/Services review |                      |
|                                                      | 08/29/2006                                                                                  | 08/29/2006                  | 12:00 am           | 12:00 am                                                            | figueroa, wendelly |           | Reminder                           | Objective/Services review |                      |
|                                                      | 09/07/2006                                                                                  | 09/07/2006                  | 12:00 am           | 12:00 am                                                            | Wallstreet, Tomas  |           | Reminder                           | Objective/Services review |                      |
|                                                      | 09/07/2006                                                                                  | 09/07/2006                  | 12:00 am           | 12:00 am                                                            | Wallstreet, Tomas  |           | Reminder                           | Objective/Services review |                      |
|                                                      | 09/07/2006                                                                                  | 09/07/2006                  | 12:00 am           | 12:00 am                                                            | doe, john          |           | Reminder                           | Objective/Services review |                      |
|                                                      | 09/07/2006                                                                                  | 09/07/2006                  | 12:00 am           | 12:00 am                                                            | Wallstreet, Tomas  |           | Reminder                           | Follow up                 |                      |
|                                                      | 08/31/2006                                                                                  | 08/31/2006                  | 12:00 am           | 12:00 am                                                            | figueroa, wendelly |           | Reminder                           | Follow up                 |                      |
|                                                      | 08/30/2006                                                                                  | 08/30/2006                  | 12:00 am           | 12:00 am                                                            | figueroa, wendelly |           | Reminder                           | Follow up                 |                      |
|                                                      | 09/07/2006                                                                                  | 09/07/2006                  | 12:00 am           | 12:00 am                                                            | Wallstreet, Tomas  |           | Reminder                           | Follow up                 |                      |
|                                                      | 09/07/2006<br>09/07/2006<br>12:00 am                                                        |                             |                    | Test5, NYC                                                          |                    |           | Reminder                           | Follow up                 |                      |
|                                                      | 09/07/2006<br>09/07/2006<br>12:00 am<br>ISBS, BATCH<br>09/03/2005<br>09/03/2005<br>12:00 am |                             |                    | DYCD, BATCH                                                         |                    |           | Reminder                           | Follow up                 |                      |
|                                                      |                                                                                             |                             |                    |                                                                     | Reminder           | Follow up |                                    |                           |                      |
|                                                      | 09/03/2005                                                                                  | 09/03/2005                  | 12:00 <sub>1</sub> | SBS Conversion, SBS<br>DYCD Conversion, DYCD<br>Conversion, Suffolk |                    |           | minder                             | Follow up                 |                      |
|                                                      | 09/03/2005                                                                                  | 09/03/2005                  | 12:00              |                                                                     |                    |           | minder                             | Follow up                 |                      |
|                                                      |                                                                                             | 09/03/2005 09/03/2005 12:00 |                    | Test6, NYC<br>Test7, NYC                                            |                    |           | minder                             | Follow up                 | $\blacktriangledown$ |
| Test8, NYC                                           |                                                                                             |                             |                    |                                                                     |                    |           | $\left  \mathsf{nt} \right $       |                           |                      |
|                                                      |                                                                                             |                             |                    | Test9, NYC                                                          |                    |           |                                    |                           |                      |
| Malinak, AppleJack                                   |                                                                                             |                             |                    |                                                                     |                    |           |                                    |                           |                      |
| Test7, NYC<br>Refresh<br>$S$ ave                     |                                                                                             |                             |                    |                                                                     |                    |           | View<br>Return to Supervisor Lists |                           |                      |

To update the currently logged in user's Inbox, click on the **Refresh** button to the left of the drop-down list. To quickly return to your own listed information, click the **Return to Supervisor Lists** button.

## **Referrals In Tab**

The Referrals In tab is where an electronic Interagency Referral is received and accepted or denied, and assigned to a staff member for follow-up.

Electronic Interagency Referral is a function of OSOS, which requires the designation of a supervisory recipient in each office. Adjustments to staff accounts may have to occur for the functionality to work appropriately.

It is strongly recommended that local areas that plan to use the Interagency Referral function develop a local strategy and agreement about how it will be used.

The following graphic shows a number of interagency referrals in the Referrals In box. The columns display the Date, the Referred From office, the OSOS ID number of the customer, the customers' Name, the Reason for Referral, and the Outcomes, all of which can be sorted by clicking on the gray column headings.

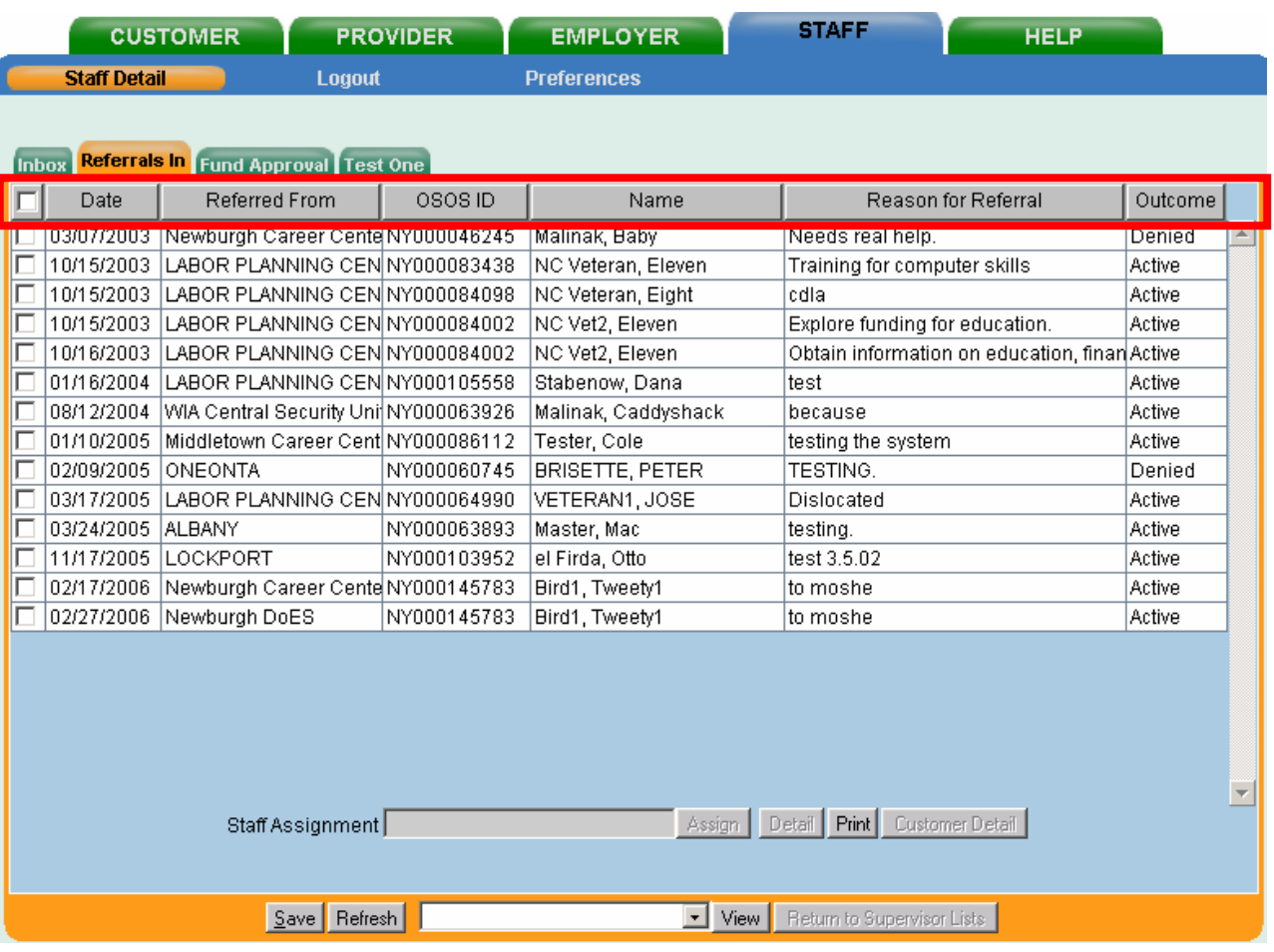

To accept or deny a referral, click on the check box next to the customer and click on Detail.

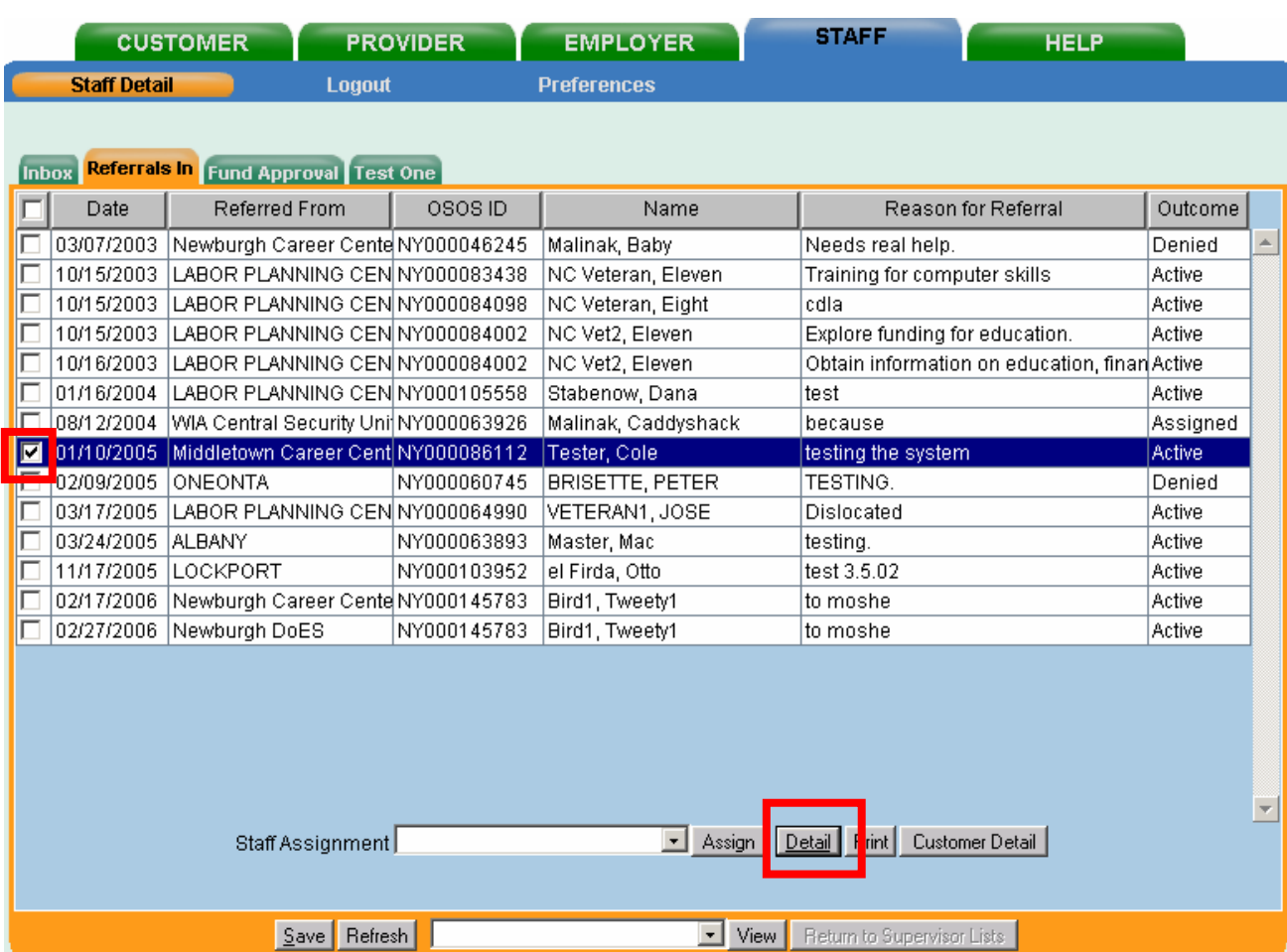

The Interagency Referral detail information will be displayed.

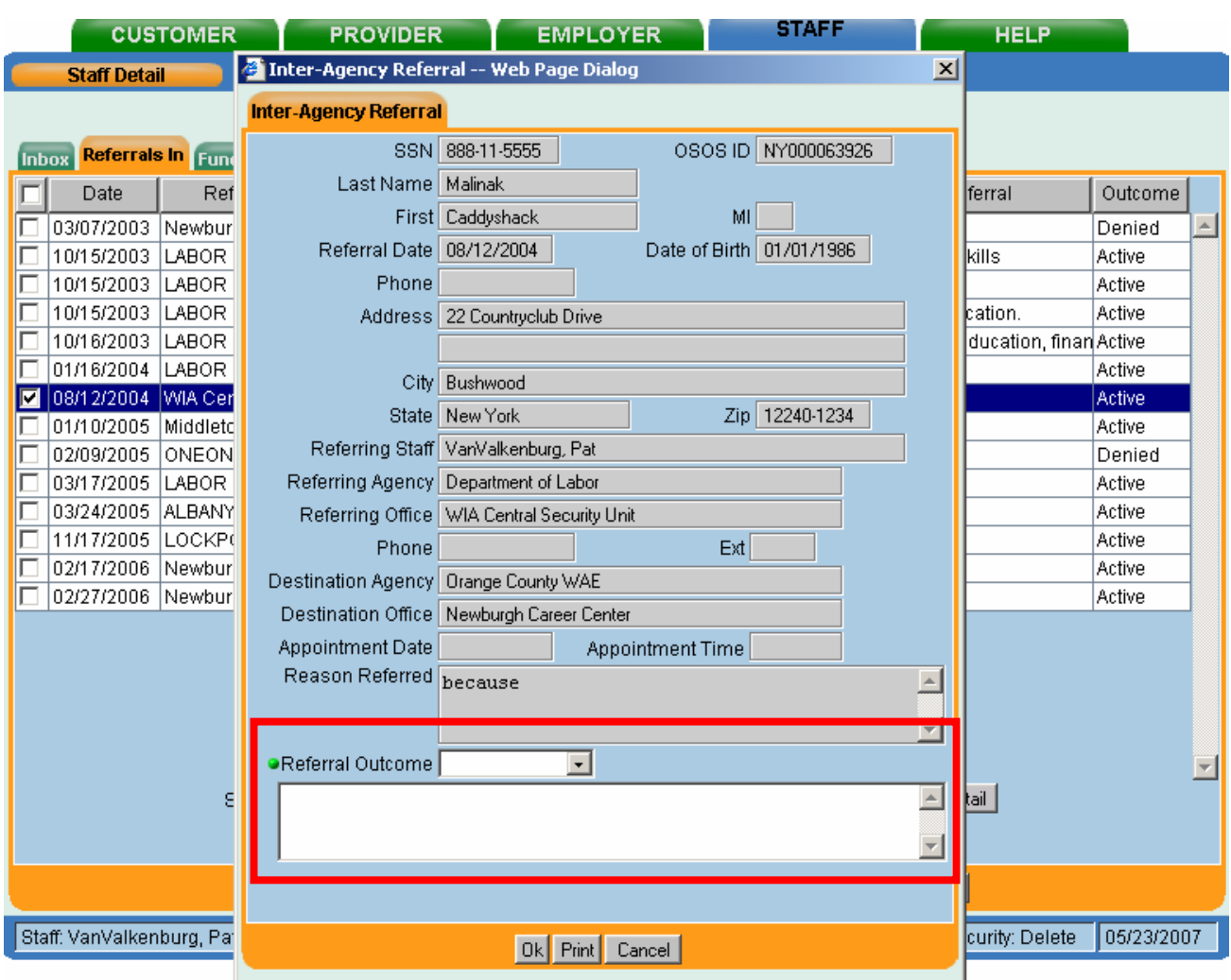

The referral must be accepted or denied by clicking on the Referral Outcome drop-down field. If the referral is being denied, a reason must be included in the text field below the Referral Outcome drop-down field. Once the choice is made, click on the OK button.

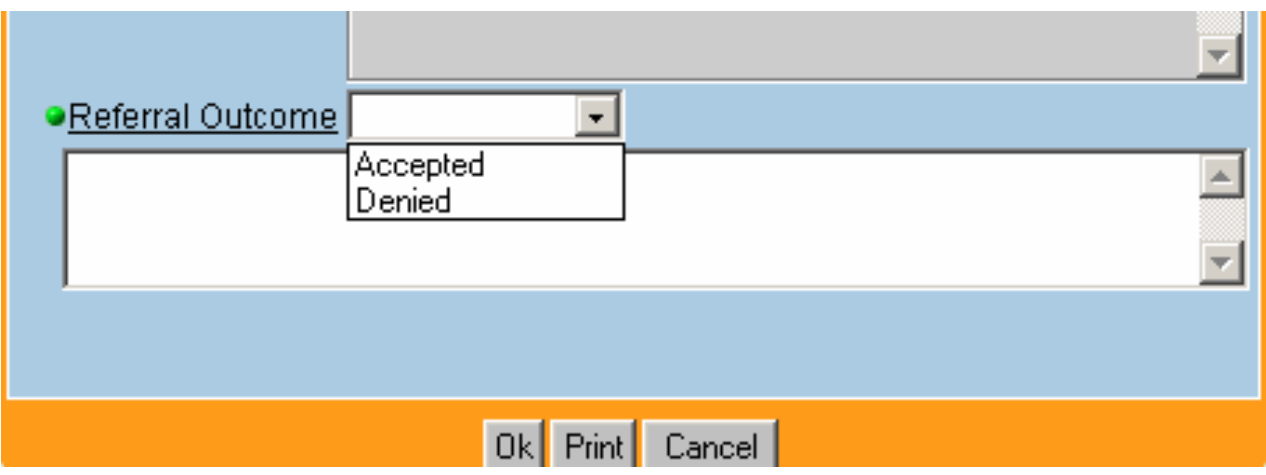

The Referrals In box is also where the electronic notices get displayed indicating customers who were referred by someone in the office of the logged-in supervisor, and denied by the destination office. Click on the inbox item to highlight and then the Detail button to see the Inter-Agency Referral details.

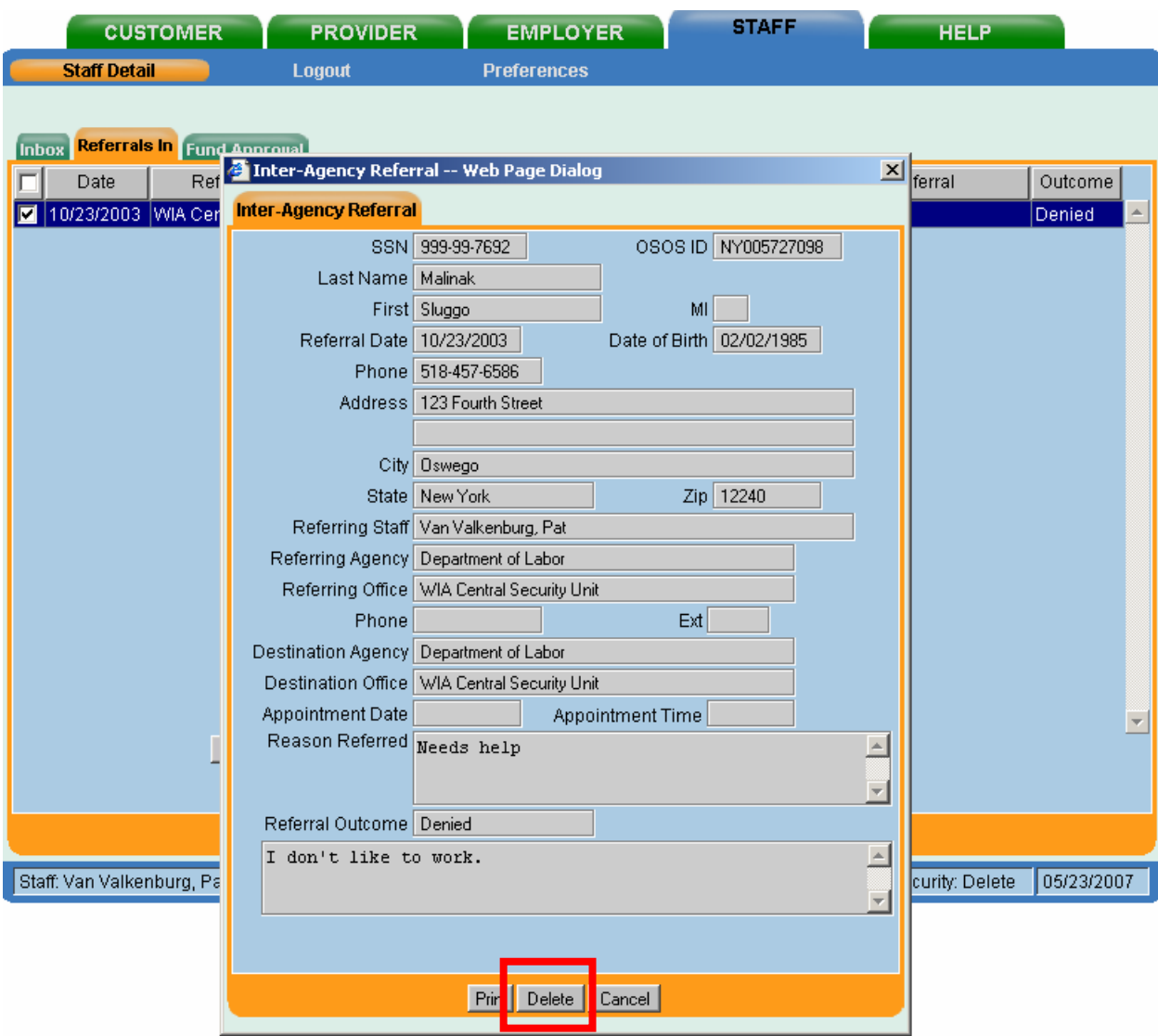

To delete a denied Inter-Agency Referral, on the Referrals In tab, click on the denied referral to highlight the entry. Click the **Detail** button at the bottom of the Referrals In page. The Inter-Agency Referral pop-up window will appear. Click the **Delete** button on the bottom of the Inter-Agency Referral popup window. The referral will be deleted and the pop-up window will close. Click the **Save** button at the bottom of the screen.

## **Assignment of Incoming Referral**

An incoming referred customer can be assigned to a specific staff person by clicking on the customer to highlight, and then clicking on the **Staff Assignment** drop-down field.

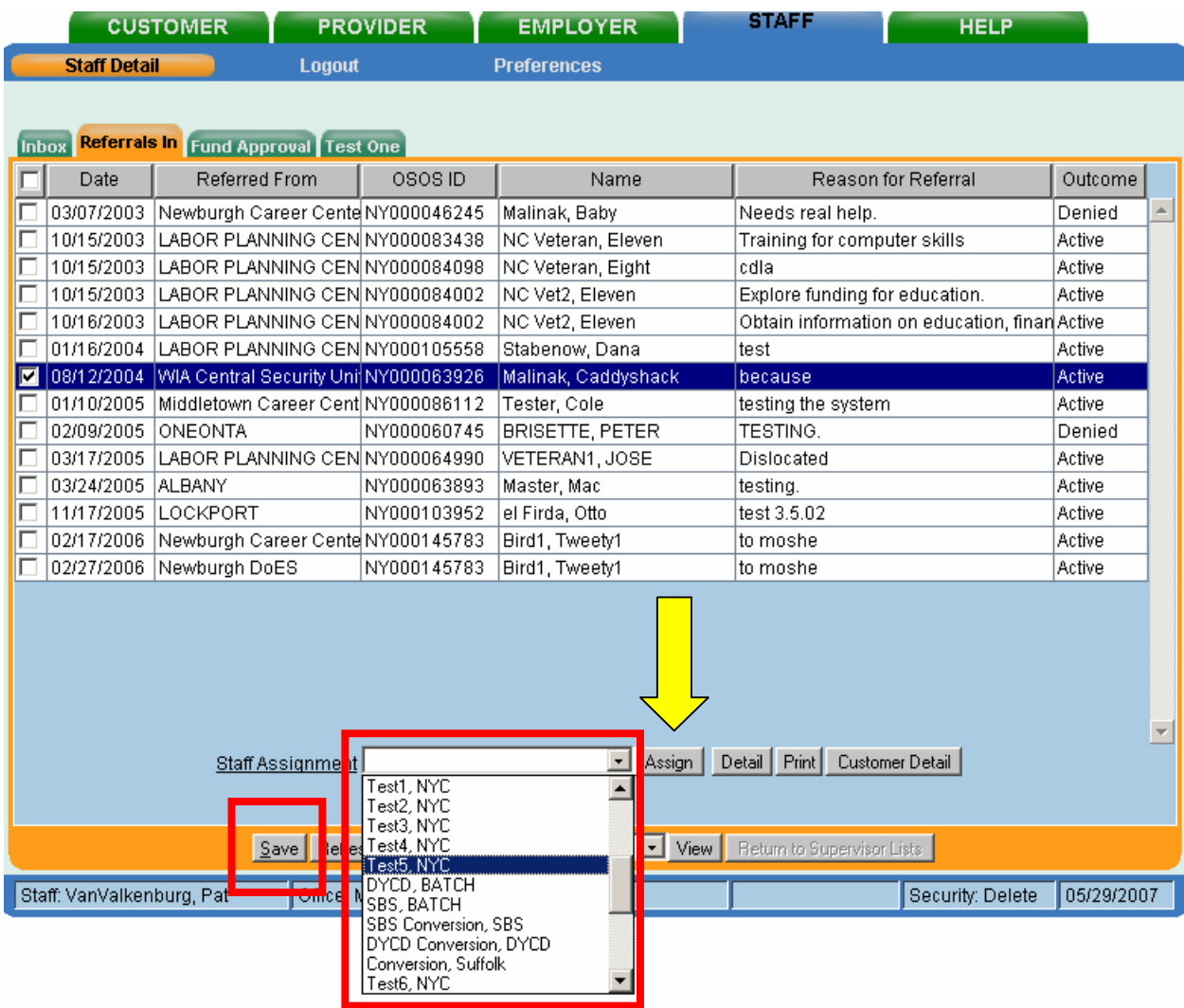

After the appropriate staff person is chosen from the drop-down, click on the **Assign** button, and then click on the **Save** button. The customer will then electronically display in the assigned staff persons Referrals In box either at login or when their staff inbox is refreshed.